## **生輔組提醒事項檢核**

## ※為維護同學權益,請同學如期完成本學期該辦理及提醒事項

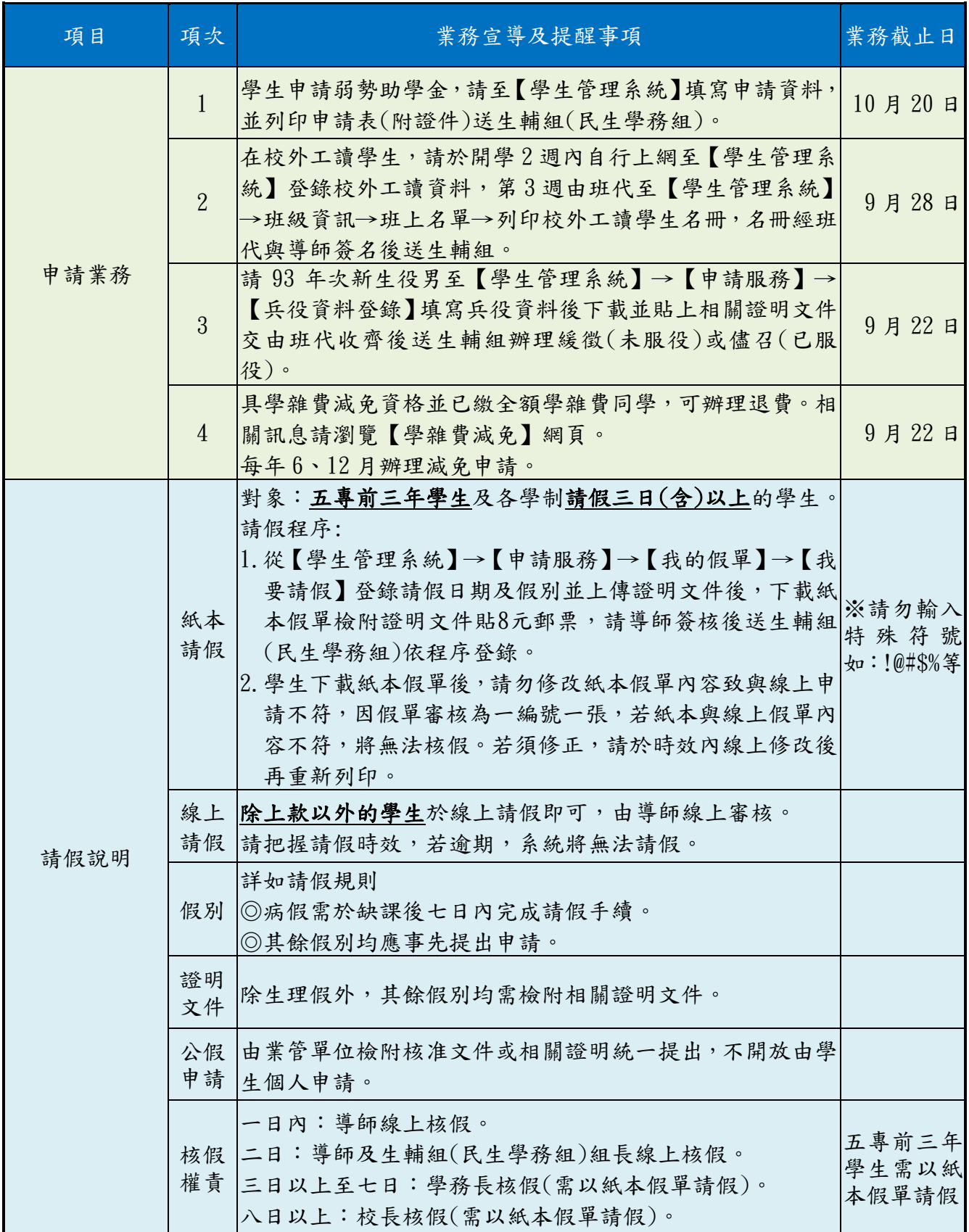

1

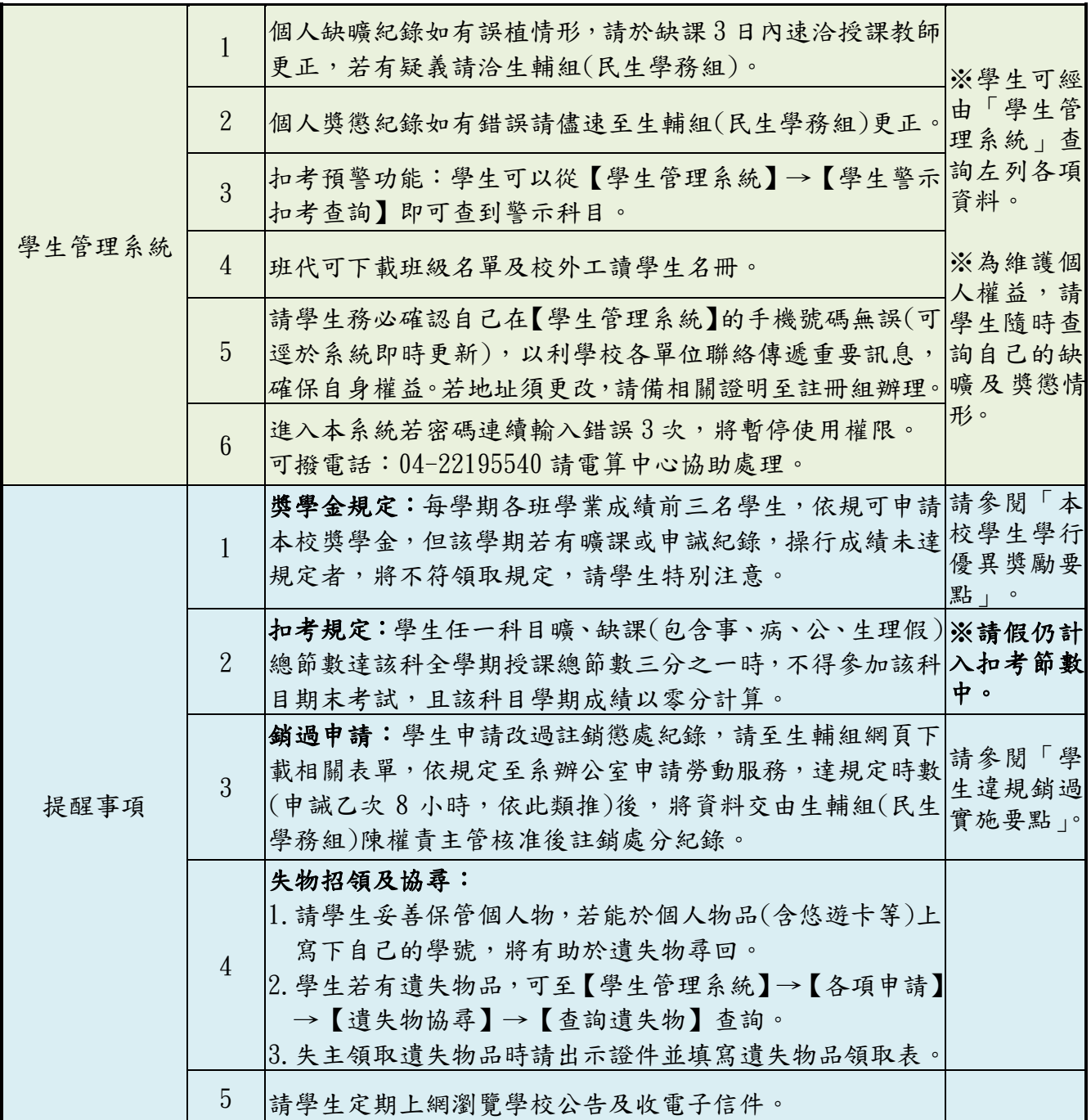